# Package 'eatRep'

July 9, 2022

<span id="page-0-0"></span>Type Package

Title Educational Assessment Tools for Replication Methods

Version 0.14.5

**Depends**  $R$  ( $>= 4.1$ ), survey ( $>= 4.1$ -1), BIFIEsurvey, progress, lavaan  $(>= 0.6 - 7)$ 

**Imports** Hmisc, fmsb, mice  $(>= 2.46)$ , boot, car, reshape2, plyr, combinat, miceadds, tidyr, EffectLiteR, estimatr, eatTools (>= 0.7.3), eatGADS  $(>= 0.20.0)$ , janitor, msm, lme4, utils

#### **Description**

Replication methods to compute some basic statistic operations (means, standard deviations, frequency tables, percentiles and generalized linear models) in complex survey designs comprising multiple

imputed variables and/or a clustered sampling structure which both deserve special procedures at least in

estimating standard errors. See the package documentation for a more detailed description along with references.

License GPL  $(>= 2)$ 

Encoding UTF-8

URL <https://github.com/weirichs/eatRep>

LazyLoad yes

LazyData yes

NeedsCompilation no

Suggests testthat, knitr, rmarkdown

VignetteBuilder knitr

Author Sebastian Weirich [aut, cre], Martin Hecht [aut], Benjamin Becker [aut]

Maintainer Sebastian Weirich <sebastian.weirich@iqb.hu-berlin.de>

Repository CRAN

Date/Publication 2022-07-08 22:50:06 UTC

# <span id="page-1-0"></span>R topics documented:

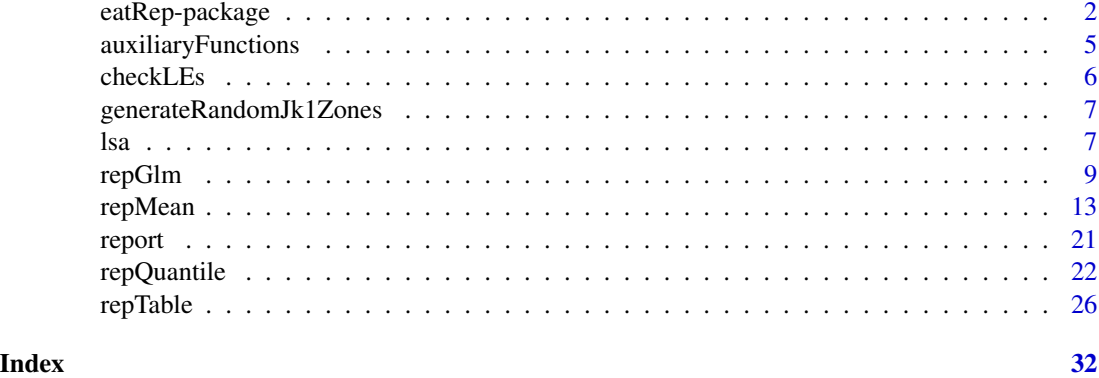

eatRep-package *Statistical analyses in complex survey designs with multiple imputed data and trend estimation.*

### Description

The package provide functions to computes some basic statistic operations—(adjusted) means, standard deviations, frequency tables, percentiles and generalized linear models—in complex survey designs comprising multiple imputed variables and/or a clustered sampling structure which both deserve special procedures at least in estimating standard errors. In large-scale assessments, standard errors are comprised of three components: the measurement error, the sampling error, and (if trend estimation of at least two times of measurement are involved) the linking error.

**Measurement error:** In complex surveys or large-scale assessments, measurement errors are taken into account by the mean of multiple imputed variables. The computation of standard errors for the mean of a multiple imputed variable (e.g. plausible values) involves the formulas provided by Rubin (1987). Computing standard errors for the mean of a nested imputed variable involves the formulas provided by Rubin (2003). Both methods are implemented in the package. The estimation of  $R^2$  and adjusted  $R^2$  in linear and generalized linear regression models with multiple imputed data sets is realized using the methods provided in Harel (2009).

Sampling error: Computation of sampling errors of variables which stem from a clustered design may involve replication methods like balanced repeated replicate (BRR), bootstrap or Jackknife methods. See Westat (2000), Foy, Galia & Li (2008), Rust and Rao (1996), and Wolter (1985) for details. To date, the Jackknife-1 (JK1), Jackknife-2 (JK2) and the Balanced Repeated Replicates (BRR; optionally with Fay's method) procedures are supported.

Linking error: Lastly, standard errors for trend estimates may involve incorporating linking errors to account for potential differential item functioning or item parameter drift. eatRep allows to account for linking error when computing standard errors for trend estimates. Standard error estimation is conducted according to the operational practice in PISA, see equation 5 in Sachse  $\&$ Haag (2017).

The package eatRep is designed to combine one or several error types which is necessary, for example, if (nested) multiple imputed data are used in clustered designs. Considering the structure

# <span id="page-2-0"></span>eatRep-package 3

is relevant especially for the estimation of standard errors. The estimation of national trends requires a sequential analysis for both measurements and a comparison of estimates between them.

Technically, eatRep is a wrapper for the survey package (Lumley, 2004). Each function in eatRep corresponds to a specific function in survey which is called repeatedly during the analysis. Hence, a nested loop is used. We use "trend replicates" in the outer loop, "imputation replicates" in the middle loop to account for multiple imputed data, and "cluster replicates" in the inner loop to account for the clustered sampling structure. While the functional principle of survey is based on replication of standard analyses, eatRep is based on replication of survey analyses to take multiple imputed data into account. More recent versions of the package additionally allow estimations using the BIFIEsurvey package instead of survey which provide substantial advantages in terms of speed.

For each imputed data set in each measurement, i.e. in the inner loop, the eatRep function first creates replicate weights based on the primary sampling unit (PSU) variable and the replication indicator variable. In the jackknife procedure, the first one is often referred to as "jackknife zone", whereas the second one is often referred to as "jackknife replicate". The number of distinct units in the PSU variable defines the number of replications which are necessary due to the clustered structure. A design object is created and the appropriate survey function is called. The process is repeated for each imputed dataset and the results of the analyses are pooled. The pooling procedure varies in relation to the type of variable to be pooled. For examples, means or regression coefficients are pooled according to Rubin (1987) or Rubin (2003).  $R^2$  is pooled according to Harel (2009), using a Fisher *z*-transformation. Chi-square distributed values are pooled according to Thomas and Rao (1990) for clustered data and according to Enders (2010) and Allison (2002) for multiple imputed data. For trend analyses, the whole process is repeated two times (according to the two measurements) and the difference of the estimates are computed along with their pooled standard errors.

Without trend estimation, the outer loop has only one cycle (instead of two). Without multiple imputations, the middle loop has only one cycle. Without a clustered sampling structure (i.e, in a random sample), the inner loop has only one cycle. Without trend, imputation and clustered structure, no replication is performed at all. To compute simple mean estimates, for example, eatRep then simply calls mean instead of svymean from the survey package. A special case occurs with nested multiple imputation. We then have four loops in a nested structure. Hence, the corresponding analyses may take considerably computational effort.

*Important note:* Starting with version 0.10.0, several methods for the standard error estimation of cross level differences are implemented. Prior to version 0.10.0, the standard error for the difference between one single group (e.g., Belgium) and the total population (which is comprised of several states including Belgium) was estimated as if both groups would have been independent from each other. The standard errors, however, are biased then. Two new methods are now applicable using the argument crossDiffSE in [repMean](#page-12-1) and provide unbiased standard errors—weighted effect coding (wec) and replication methods (rep); see, for example te Grotenhuis et al. (2017) and Weirich et al. (2021). The old method is still available by using crossDiffSE = "old". Note that the default method now is weighted effect coding.

*Second important note:* Starting with version 0.13.0, function names have been changed due to inconsistent former denomination: Function jk2.mean now goes under the name of [repMean](#page-12-1), jk2.table was renamed to [repTable](#page-25-1), jk2.quantile was renamed to [repQuantile](#page-21-1), and jk2.glm now goes under the name of [repGlm](#page-8-1). The old functions are deprecated and will be removed in further package publications. Renaming was driven by the fact that the corresponding functions now have broader range of methods than only jackknife-2.

#### Details

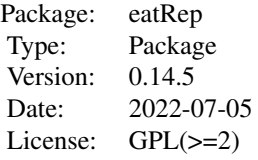

### Author(s)

Authors: Sebastian Weirich <sebastian.weirich@iqb.hu-berlin.de>, Martin Hecht <martin.hecht@huberlin.de>, Benjamin Becker <b.becker@iqb.hu-berlin.de>

#### References

Allison, P. D. (2002). Missing data. Newbury Park, CA: Sage.

Enders, C. K. (2010). Applied missing data analysis. Guilford Press.

Foy, P., Galia , J. & Li, I. (2008). Scaling the data from the TIMSS 2007 mathematics and science assessment. In J. F. Olson, M. O. Martin & I. V. S. Mullis (ed.), *TIMSS 2007 Technical Report* (S. 225–280). Chestnut Hill, MA: TIMSS & PIRLS International Study Center, Lynch School of Education, Boston College.

Harel, O. (2009): The estimation of  $R^2$  and adjusted  $R^2$  in incomplete data sets using multiple imputation. *Journal of Applied Statistics.* 36, 10, 1109–1118.

Lumley, T. (2004). Analysis of complex survey samples. *Journal of Statistical Software* 9(1): 1–19

Rubin, D. B. (1987). *Multiple imputation for nonresponse in surveys.* New York: Wiley.

Rubin, D.B. (2003): Nested multiple imputation of NMES via partially incompatible MCMC. *Statistica Neerlandica* 57, 1, 3–18.

Rust, K., & Rao, JNK. (1996): Variance estimation for complex surveys using replication techniques. *Statistical Methods in Medical Research* 5, 283–310.

Sachse, K. A. & Haag, N. (2017). Standard errors for national trends in international large-scale assessments in the case of cross-national differential item functioning. *Applied Measurement in Education, 30*, (2), 102-116. http://dx.doi.org/10.1080/08957347.2017.1283315

Satorra, A., & Bentler, P. M. (1994). Corrections to test statistics and standard errors in covariance structure analysis.

te Grotenhuis, M., Pelzer, B., Eisinga, R., Nieuwenhuis, R., Schmidt-Catran, A., & Konig, R. (2017). When size matters: advantages of weighted effect coding in observational studies. *International Journal of Public Health.* 62, 163–167.

Thomas, D. R. & Rao, JNK (1990): Small-sample comparison of level and power for simple goodness-of- fit statistics under cluster sampling. JASA 82:630-636

Weirich, S., Hecht, M., Becker, B. et al. (2021). Comparing group means with the total mean in random samples, surveys, and large-scale assessments: A tutorial and software illustration. Behavior Research Methods. https://doi.org/10.3758/s13428-021-01553-1

<span id="page-4-0"></span>Westat (2000). *WesVar.* Rockville, MD: Westat.

Wolter, K. M. (1985). *Introduction to variance estimation.* New York: Springer.

auxiliaryFunctions *Internally used auxiliary functions*

# Description

These functions are used internally and have to be exported to the namespace to be callable by [withReplicates](#page-0-0), for example. The user should not call these functions directly.

# Usage

```
funAdjust (d, x, a, w)
funAdjustEL(d, x, a, w)
groupVersusTotalMean(d, g, w)
getOutputIfSingularWec ( glmRes )
getOutputIfSingular ( glmRes )
getOutputIfSingularT1 ( glmRes)
funadjustLavaanWec (d, x, i, w)
```
# Arguments

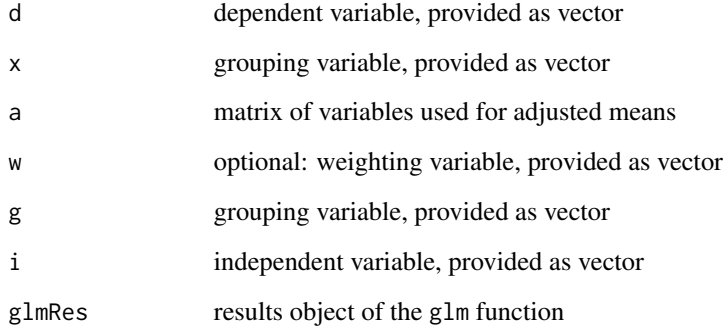

# Value

data frame with two columns: estimates and standard errors, both only used for further processing in eatRep.

<span id="page-5-0"></span>

### Description

This function checks if a linking error data. frame is compatible with multiple trend eatGADS data bases.

# Usage

```
checkLEs(filePaths, leDF)
```
### Arguments

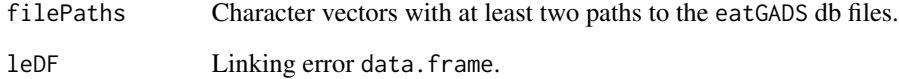

# Details

This function inspects whether all linking error variables correspond to variables in the eatGADS data base and if the key variables also correspond to existing variables in the trend eatGADS data bases.

#### Value

Returns a report list.

# Examples

```
# define eatGADs data bases
trenddat1 <- system.file("extdata", "trend_gads_2010.db", package = "eatGADS")
trenddat2 <- system.file("extdata", "trend_gads_2015.db", package = "eatGADS")
trenddat3 <- system.file("extdata", "trend_gads_2020.db", package = "eatGADS")
# use template linking Error Object
load(system.file("extdata", "linking_error.rda", package = "eatRep"))
check1 <- checkLEs(c(trenddat1, trenddat2, trenddat3), lErr)
check2 <- checkLEs(c(trenddat1, trenddat2, trenddat3), lErr[1:14,])
```

```
generateRandomJk1Zones
```
*Generates random jackknife-1 zones based on sampling units in the data set.*

# Description

Function adds randomly generated jackknife-1 zones to the data.

## Usage

```
generateRandomJk1Zones (datL, unit, nZones, name = "randomCluster")
```
# Arguments

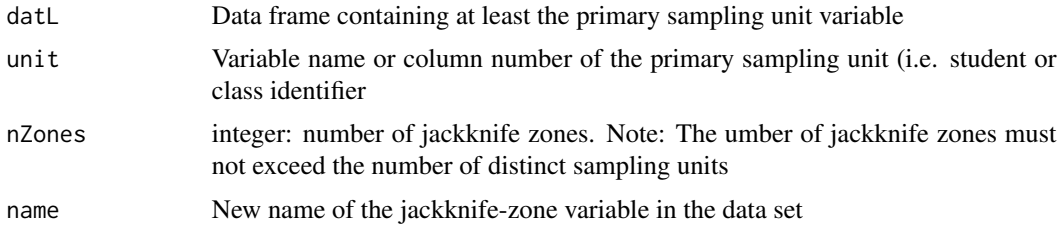

# Value

The original data with an additional column of the jackknife-zone variable

# Examples

#### data(lsa)

```
### We only consider year 2010
lsa10<- lsa[which(lsa[,"year"] == 2010),]
lsa10<- generateRandomJk1Zones(datL = lsa10, unit="idclass", nZones = 50)
```
lsa *Achievement data from two large-scale assessments of 2010 and 2015.*

# Description

This example data set contains fictional achievement scores of 11655 students from three countries and two times of measurement in two domains (reading and listening comprehension) in the long format. The data set contains nested multiple imputed plausible values of achievement scores as well as some demographic variables. Illustrating trend analyses, data from two fictional time points (2010 and 2015) are included.

8 lsa based on the contract of the contract of the contract of the contract of the contract of the contract of the contract of the contract of the contract of the contract of the contract of the contract of the contract of

The data set can be used for several illustration purposes. For example, if only multiple imputation should be considered (without nesting), simply use only cases from the first nest (by subsetting). If only one time of measurement should be considered (i.e., without any trend analyses), simply choose only cases from 2010 or 2015. If only reading or listening should be considered, choose the desired domain by subsetting according to the domain column.

# Usage

data(lsa)

# Format

'data.frame': 77370 obs. of 23 variables

year Year of evaluation

idstud individual student identification

idclass class identifier

wgt Individual student case weight

jkzone jackknifing zone (jk2)

jkrep jackknife replicate

imp Number of imputation

nest Number of nest (for nested imputation only)

country The country an examinee stems from

sex student's sex

ses student's socio-economical status

mig student's migration background

domain The domain the corresponding score belongs to

score student's achievement score (corresponding to the domain reading or listening, and to the imputation 1, 2, or 3)

comp student's competence level

**failMin** dichotomous indicator whether the student fails to fulfill the minimal standard

**passReg** dichotomous indicator whether the student fulfills at least the regular standard

passOpt dichotomous indicator whether the student fulfills the optimal standard

leSore linking error of each student's achievement score

leComp linking error of each student's competence level

leFailMin linking error of each student's indicator of failing to fulfill the minimal standard

lePassReg linking error of each student's indicator of fulfilling the regular standard

lePassOpt linking error of each student's indicator of fulfilling the optimal standard

#### Source

Simulated data

<span id="page-8-1"></span><span id="page-8-0"></span>repGlm *Replication methods (JK1, JK2 and BRR) for linear regression models and trend estimation.*

# Description

Compute generalized linear models for complex cluster designs with multiple imputed variables based on the Jackknife (JK1, JK2) or balanced repeated replicates (BRR) procedure. Conceptually, the function combines replication methods and methods for multiple imputed data. Technically, this is a wrapper for the [svyglm](#page-0-0) function of the survey package.

# Usage

```
repGlm(datL, ID, wgt = NULL, type = c("none", "JK2", "JK1", "BRR", "Fay"), PSU = NULL,
       repInd = NULL, repWgt = NULL, nest=NULL, imp=NULL, groups = NULL,
       group.splits = length(groups), group.delimiter = "_",
       cross.differences = FALSE, trend = NULL, linkErr = NULL, formula,
       family=gaussian, forceSingularityTreatment = FALSE,
       glmTransformation = c("none", "sdY"), doCheck = TRUE, na.rm = FALSE,
       poolMethod = c("mice", "scalar"), useWec = FALSE,
       engine = c("survey", "BIFIEsurvey"), scale = 1, rscales = 1, mse=TRUE,
     rho=NULL, hetero=TRUE, se_type = c("HC3", "HC0", "HC1", "HC2", "CR0", "CR2"),
       clusters = NULL, crossDiffSE.engine= c("lavaan", "lm"),
       stochasticGroupSizes = FALSE, verbose = TRUE, progress = TRUE)
```
# Arguments

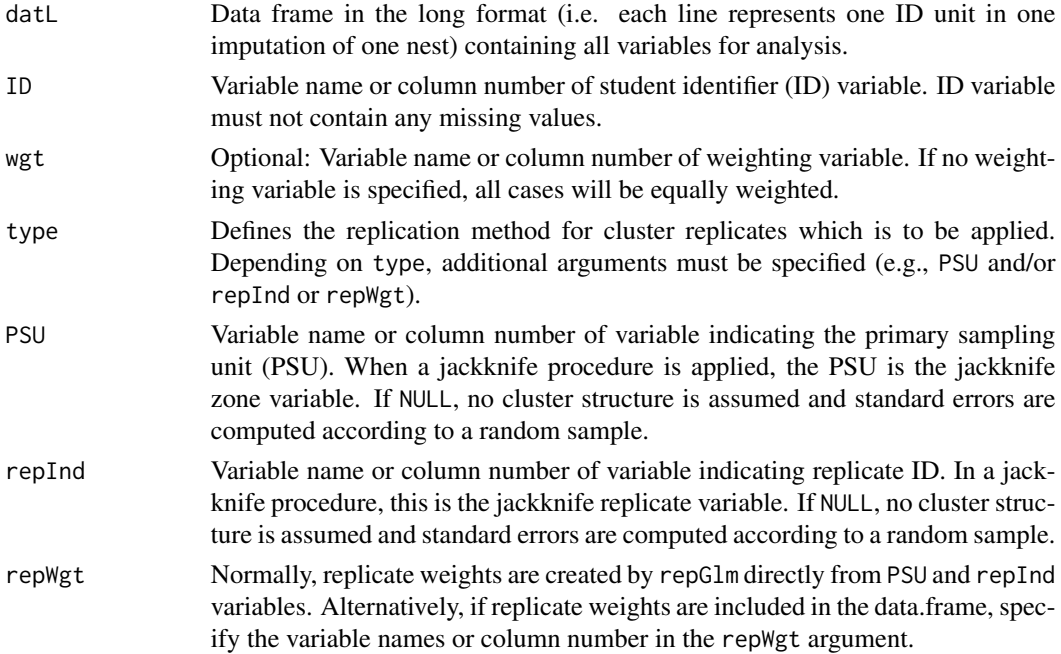

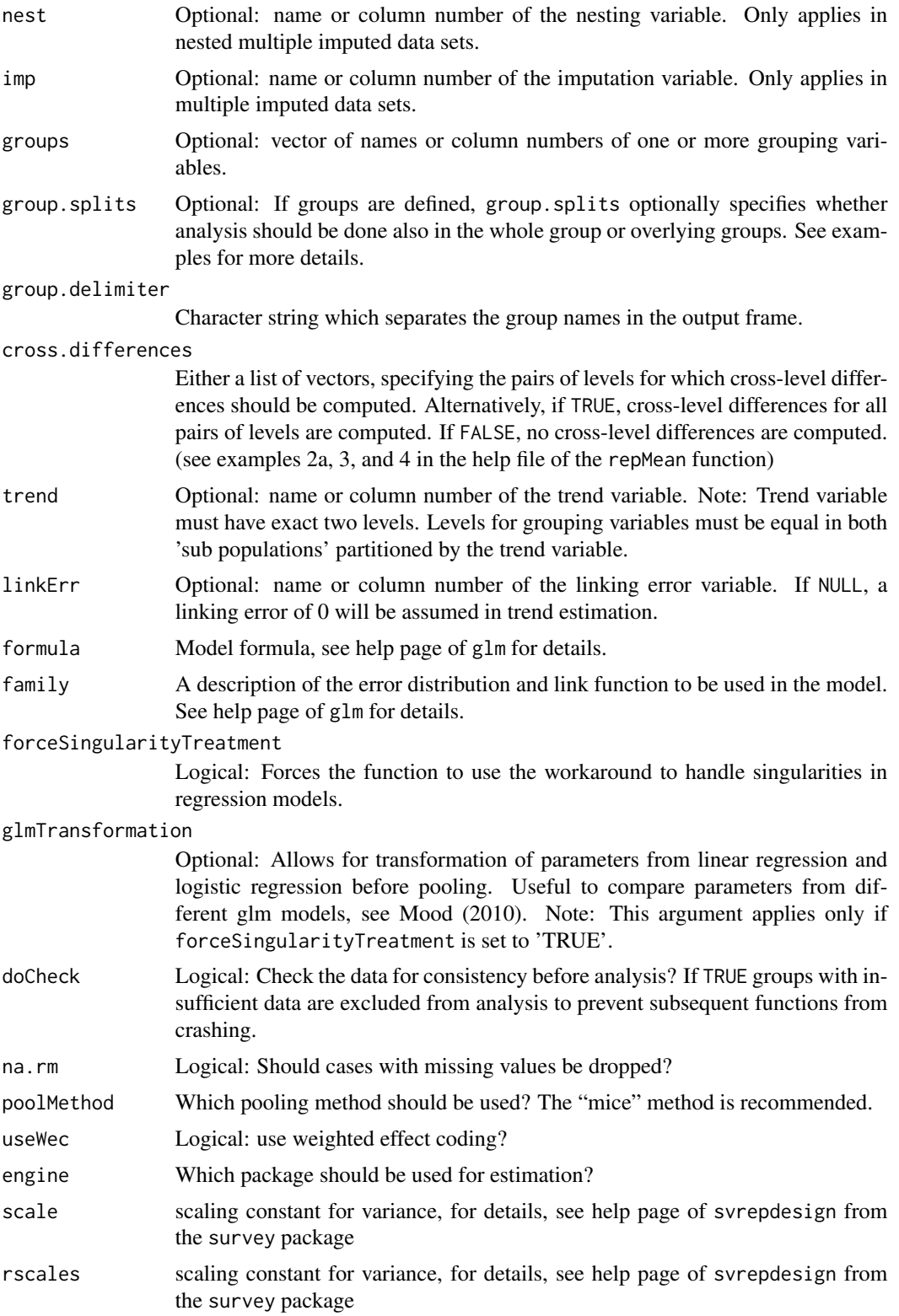

#### <span id="page-10-0"></span>repGlm and the state of the state of the state of the state of the state of the state of the state of the state of the state of the state of the state of the state of the state of the state of the state of the state of the

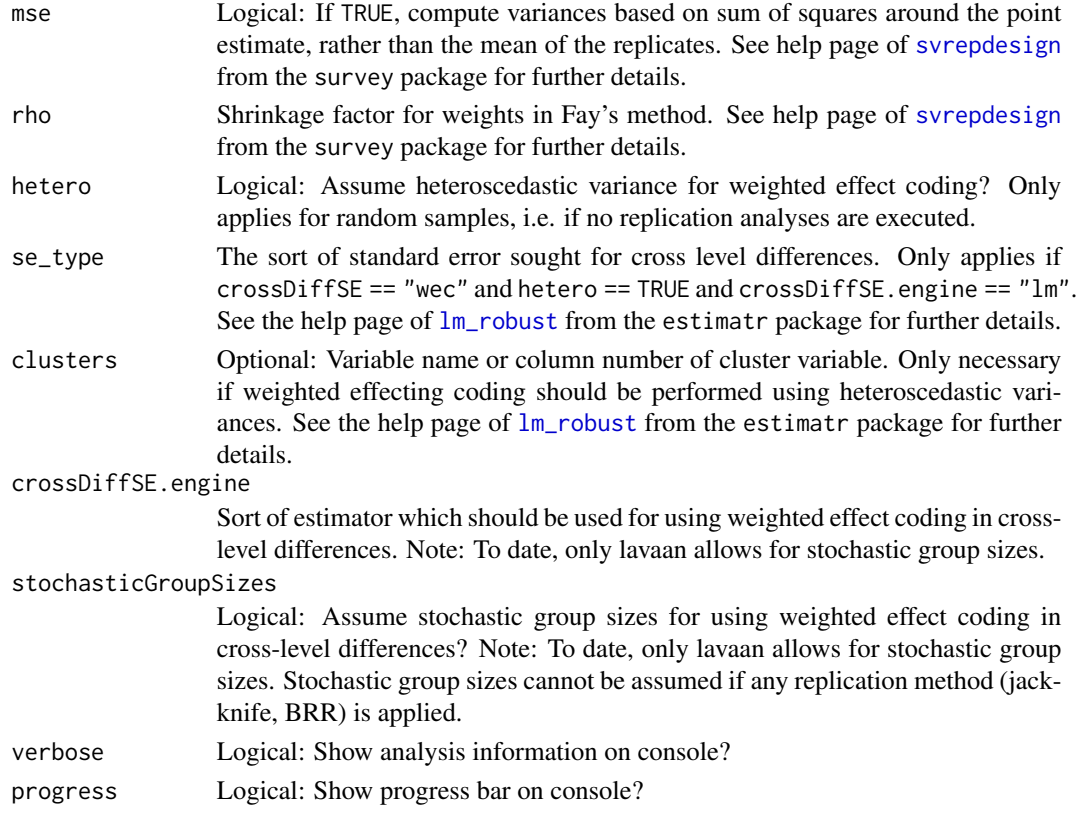

# Details

Function first creates replicate weights based on PSU and repInd variables according to JK2 or BRR procedure. According to multiple imputed data sets, a workbook with several analyses is created. The function afterwards serves as a wrapper for [svyglm](#page-0-0) implemented in the survey package. The results of the several analyses are then pooled according to Rubin's rule, which is adapted for nested imputations if the nest argument implies a nested structure.

# Value

A list of data frames in the long format. The output can be summarized using the report function. The first element of the list is a list with either one (no trend analyses) or two (trend analyses) data frames with at least six columns each. For each subpopulation denoted by the groups statement, each dependent variable, each parameter and each coefficient the corresponding value is given.

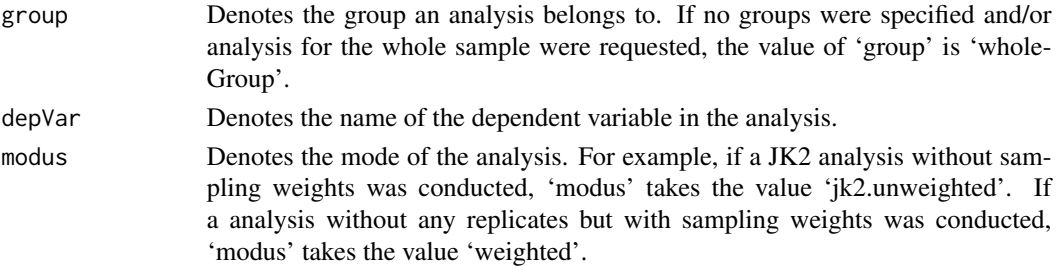

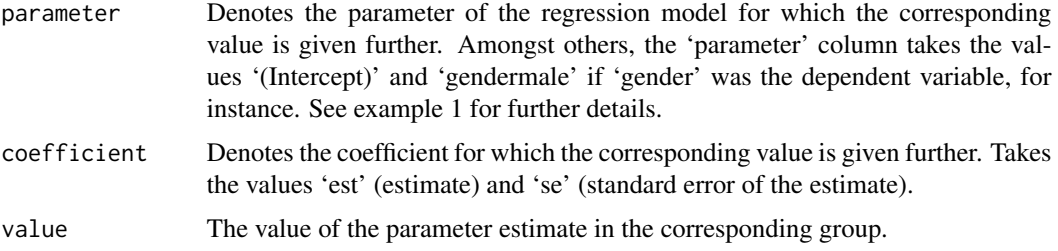

If groups were specified, further columns which are denoted by the group names are added to the data frame.

#### References

te Grotenhuis, M., Pelzer, B., Eisinga, R., Nieuwenhuis, R., Schmidt-Catran, A., & Konig, R. (2017). When size matters: advantages of weighted effect coding in observational studies. *International Journal of Public Health.* 62, 163–167.

#### Examples

```
### load example data (long format)
data(lsa)
### use only the first nest
bt \leftarrow lsa[which(lsa[,"nest"] == 1),]
### use only data from 2010
bt2010 <- bt[which(bt[,"year"] == 2010),]
## use only reading data
bt2010read <- bt2010[which(bt2010[,"domain"] == "reading"),]
### Example 1: Computes linear regression from reading score on gender separately
### for each country. Assume no nested structure.
mod1 <- repGlm(datL = bt2010read, ID = "idstud", wgt = "wgt", type = "jk2",
        PSU = "jkzone", repInd = "jkrep", imp = "imp", groups = "country",
        formula = score~sex, family ="gaussian")
res1 <- report(mod1, printGlm = TRUE)
### Example 2: Computes log linear regression from pass/fail on ses and gender
### separately for each country in a nested structure. Assuming equally weighted
### cases by omitting "wgt" argument
dat <- lsa[intersect(which(lsa[,"year"] == 2010), which(lsa[,"domain"] == "reading")),]
mod2 \leq repGlm(datL = dat, ID = "idstud", type = "JK2", PSU = "jkzone",
        repInd = "jkrep", imp = "imp", nest="nest", groups = "country",
        formula = passReg~sex*ses, family = quasibinomial(link="logit"))
res2 <- report(mod2, printGlm = TRUE)
### Example 3: Like example 1, but without any replication methods
### trend estimation (without linking error) and nested imputation
dat <- lsa[which(lsa[,"domain"] == "reading"),]
mod3 <- repGlm(datL = dat, ID = "idstud", wgt = "wgt", imp = "imp", nest = "nest",
        groups = "country", formula = score~sex, trend = "year")
res3 <- report(mod3, printGlm = TRUE)
```
#### <span id="page-12-0"></span> $repMean$  and the contract of the contract of the contract of the contract of the contract of the contract of the contract of the contract of the contract of the contract of the contract of the contract of the contract of the

```
### Example 4: weighted effect coding to estimate whether a specific country's mean
### differs from the overall mean (whereas the overall population is a composite of
### all countries). The procedure adapts the weighted effect coding procedures
### described in te Grotenhuis (2017) for multiple imputation and replication methods.
mod4 <- repGlm(datL = bt2010read, ID = "idstud", wgt = "wgt", type = "jk2",
       PSU = "jkzone", repInd = "jkrep", imp = "imp", formula = score~country,useWec=TRUE)
res4 <- report(mod4, printGlm = FALSE)
```
repMean *Replication methods (JK1, JK2 and BRR) for descriptive statistics.*

#### Description

Compute totals, means, adjusted means, mean differences, variances and standard deviations with standard errors in random or clustered or complex samples. Variance estimation in complex cluster designs based on Jackknife (JK1, JK2) or Balanced Repeated Replicates (BRR) procedure. Moreover, analyses can be customized for multiple or nested imputed variables, applying the combination rules of Rubin (1987) for imputed data and Rubin (2003) for nested imputed data. Conceptually, the function combines replication methods and methods for multiple imputed data. Trend estimation as usual in large-scale assessments is supported as well. Technically, this is a wrapper for the [svymean](#page-0-0) and [svyvar](#page-0-0) functions of the survey package.

#### Usage

```
repMean (datL, ID, wgt = NULL, type = c("none", "JK2", "JK1", "BRR", "Fay"),
         PSU = NULL, repInd = NULL, repWgt = NULL, nest=NULL, imp=NULL,
      groups = NULL, group.splits = length(groups), group.differences.by = NULL,
         cross.differences = FALSE, crossDiffSE = c("wec", "rep","old"),
       adjust = NULL, useEffectLiteR = FALSE, nBoot = 100, group.delimiter = "\_",
        trend = NULL, linkErr = NULL, dependent, na.rm = FALSE, doCheck = TRUE,
         engine = c("survey", "BIFIEsurvey"), scale = 1, rscales = 1, mse=TRUE,
     rho=NULL, hetero=TRUE, se_type = c("HC3", "HC0", "HC1", "HC2", "CR0", "CR2"),
         clusters = NULL, crossDiffSE.engine= c("lavaan", "lm"),
         stochasticGroupSizes = FALSE, verbose = TRUE, progress = TRUE)
```
#### Arguments

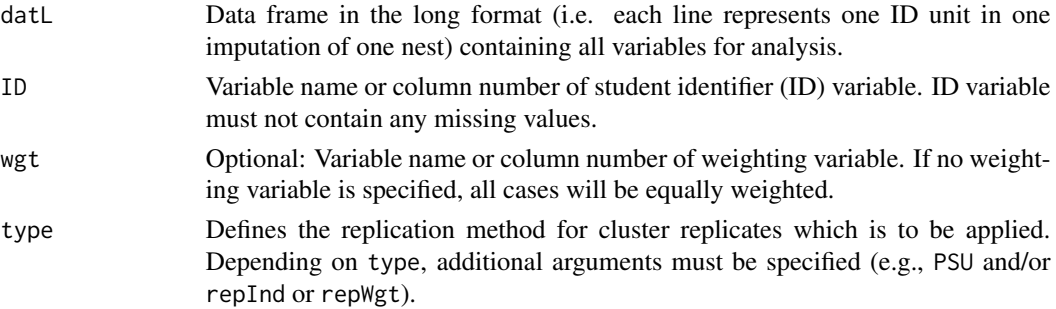

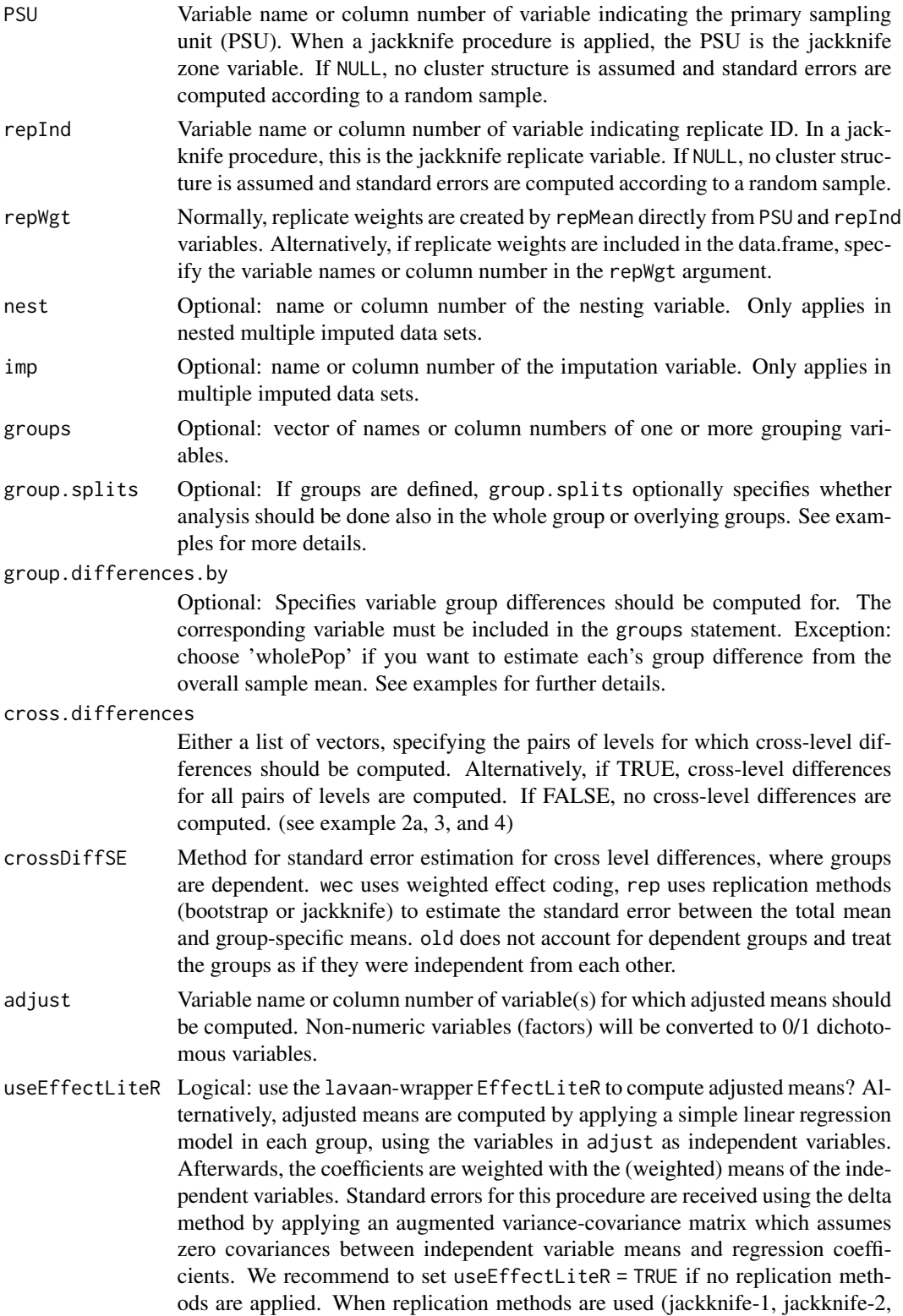

BRR), we recommend to set useEffectLiteR = FALSE, because otherwise the estimation is very slow.

- <span id="page-14-0"></span>nBoot Without replicates (i.e., for completely random samples), the rep method for standard error estimation for cross level differences needs a bootstrap. nBoot therefore specifies the number of bootstrap samples. This argument is only necessary, if crossDiffSE = "rep" *and* none of the replicate methods (JK1, JK2, or BRR) is applied. Otherwise, nBoot will be ignored.
- group.delimiter

Character string which separates the group names in the output frame.

- trend Optional: name or column number of the trend variable. Note: Trend variable must have exact two levels. Levels for grouping variables must be equal in both 'sub populations' partitioned by the trend variable.
- linkErr Optional: Either the name or column number of the linking error variable. If 'NULL', a linking error of 0 will be assumed in trend estimation. Alternatively, the linking error may be given as a single scalar value (i.e.  $\text{'linkErr} = 1.225'$ ). Alternatively, linking errors may be given as data.frame with following specifications: Two columns, named trendLevel1 and trendLevel2 which contain the levels of the trend variable. The contrasts between both values indicates which trend is meant. For only two measurement occasions, i.e. 2010 and 2015, trendLevel1 should be 2010, and trendLevel2 should be 2015. For three measurement occasions, i.e. 2010, 2015, and 2020, additional lines are necessary where trendLevel1 should be 2010, and trendLevel2 should be 2020, to mark the contrast between 2010 and 2020, and further additional lines are necessary where trendLevel1 should be 2015, and trendLevel2 should be 2020. The column depVar must include the name of the dependent variable. This string must correspond to the name of the dependent variable in the data. The column parameter indicates the parameter the linking error belongs to. Column linkingError includes the linking error value. Providing linking error in a data.frame is necessary for more than two measurement occasions. See the example 3a for further details.
- dependent Variable name or column number of the dependent variable.
- na.rm Logical: Should cases with missing values be dropped?
- doCheck Logical: Check the data for consistency before analysis? If TRUE groups with insufficient data are excluded from analysis to prevent subsequent functions from crashing.
- engine Which package should be used for estimation?
- scale scaling constant for variance, for details, see help page of [svrepdesign](#page-0-0) from the survey package
- rscales scaling constant for variance, for details, see help page of [svrepdesign](#page-0-0) from the survey package
- mse Logical: If TRUE, compute variances based on sum of squares around the point estimate, rather than the mean of the replicates. See help page of [svrepdesign](#page-0-0) from the survey package for further details.
- rho Shrinkage factor for weights in Fay's method. See help page of [svrepdesign](#page-0-0) from the survey package for further details.

<span id="page-15-0"></span>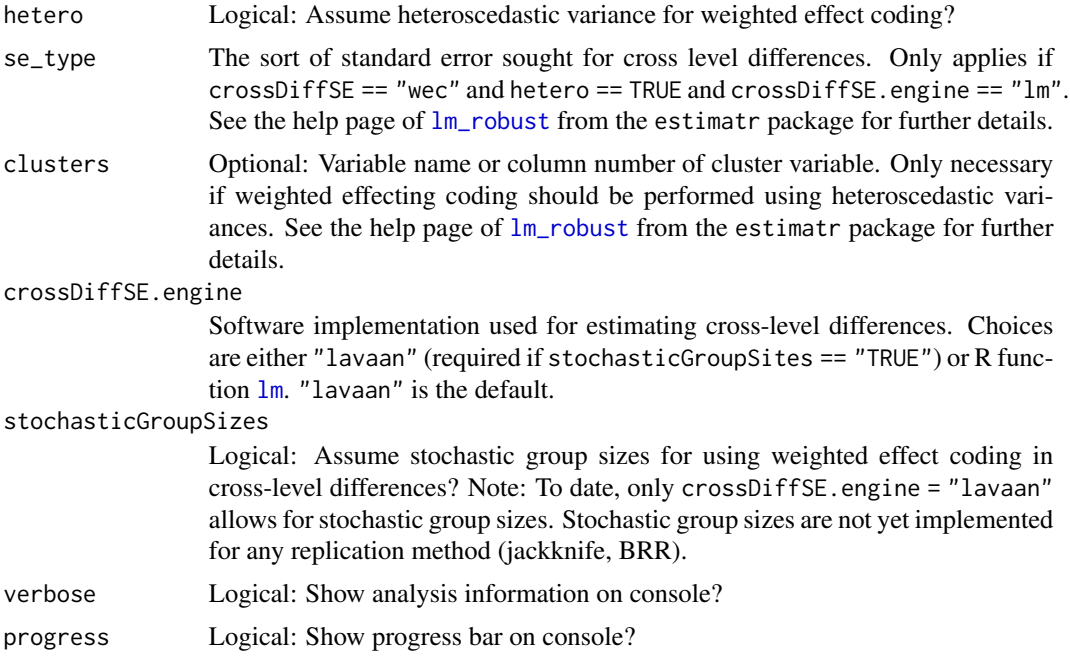

# Details

Function first creates replicate weights based on PSU and repInd variables (if defined) according to JK2 or BRR procedure as implemented in WesVar. According to multiple imputed data sets, a workbook with several analyses is created. The function afterwards serves as a wrapper for [svymean](#page-0-0) called by [svyby](#page-0-0) implemented in the 'survey' package. The results of the several analyses are then pooled according to Rubin's rule.

#### Value

A list of data frames in the long format. The output can be summarized using the report function. The first element of the list is a list with either one (no trend analyses) or two (trend analyses) data frames with at least six columns each. For each subpopulation denoted by the groups statement, each parameter (i.e., mean, variance, or group differences) and each coefficient (i.e., the estimate and the corresponding standard error) the corresponding value is given.

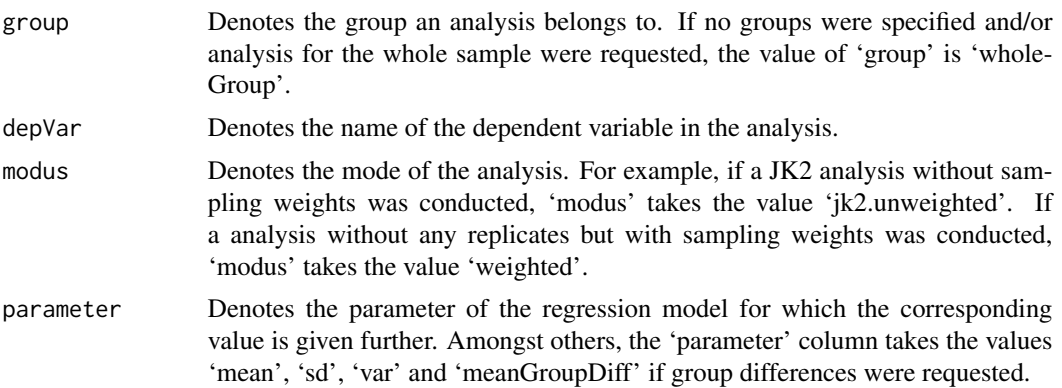

#### repMean and the state of the state of the state of the state of the state of the state of the state of the state of the state of the state of the state of the state of the state of the state of the state of the state of th

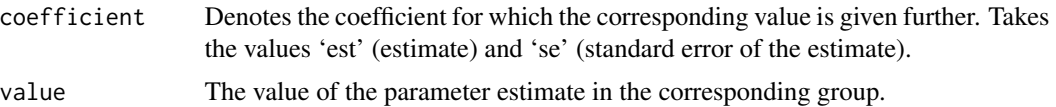

If groups were specified, further columns which are denoted by the group names are added to the data frame.

#### References

te Grotenhuis, M., Pelzer, B., Eisinga, R., Nieuwenhuis, R., Schmidt-Catran, A., & Konig, R. (2017). When size matters: advantages of weighted effect coding in observational studies. *International Journal of Public Health.* 62, 163–167.

Sachse, K. A. & Haag, N. (2017). Standard errors for national trends in international large-scale assessments in the case of cross-national differential item functioning. *Applied Measurement in Education, 30*, (2), 102-116. http://dx.doi.org/10.1080/08957347.2017.1283315

Weirich, S., Hecht, M., Becker, B. et al. Comparing group means with the total mean in random samples, surveys, and large-scale assessments: A tutorial and software illustration. Behav Res (2021). https://doi.org/10.3758/s13428-021-01553-1

#### Examples

data(lsa)

```
### Example 1: only means, SD and variances for each country
### We only consider domain 'reading'
rd <- lsa[which(lsa[,"domain"] == "reading"),]
### We only consider the first "nest".
r dN1 <- rd[which (rd[, "nest"] == 1),]### First, we only consider year 2010
rdN1y10<- rdN1[which(rdN1[,"year"] == 2010),]
### mean estimation
means1 <- repMean(datL = rdN1y10, ID="idstud", wgt="wgt", type = "JK2", PSU = "jkzone",
         repInd = "jkrep", imp="imp", groups = "country", dependent = "score",
         na.rm=FALSE, doCheck=TRUE, engine = "BIFIEsurvey")
### reporting function: the function does not know which content domain is being considered,
### so the user may add new columns in the output using the 'add' argument
res1 <- report(means1, add = list(domain = "reading"))
### Example 1a: Additionally to example 1, we decide to estimate whether
### each country's mean differ significantly from the overall mean as well
### as from the individual means of the other contries
means1a<- repMean(datL = rdN1y10, ID="idstud", wgt="wgt", type = "JK2", PSU = "jkzone",
         repInd = "jkrep", imp="imp", groups = "country", group.splits = 0:1,
         group.differences.by = "country", cross.differences = TRUE,
         dependent = "score", na.rm=FALSE, doCheck=TRUE, hetero=FALSE)
res1a <- report(means1a, add = list(domain = "reading"))
```

```
### See that the means of 'countryA' and 'countryB' significantly differ from the overall mean.
print(res1a[intersect(which(res1a[,"comparison"] == "crossDiff"),
     which(res1a[, "parameter"] == "mean")), digits = 3)
### Example 2: Sex differences by country. Assume equally weighted cases by omitting
### 'wgt' argument.
means2 <- repMean(datL = rdN1y10, ID="idstud", type = "JK2", PSU = "jkzone",
          repInd = "jkrep", imp="imp", groups = c("country", "sex"), group.splits = 0:2,
          group.differences.by="sex", dependent = "score", na.rm=FALSE, doCheck=TRUE,
         crossDiffSE.engine= "lm")
res2 <- report(means2,add = list(domain = "reading"))
### Example 2a: Additionally to example 2, we decide to estimate whether
### each country's mean differ significantly from the overall mean. (Note: by default,
### such cross level differences are estimated using 'weighted effect coding'. Use the
### 'crossDiffSE' argument to choose alternative methods.) Moreover, we estimate whether
### each country's sex difference differ significantly from the sex difference in the
### whole population.
means2a<- repMean(datL = rdN1y10, ID="idstud", wgt="wgt", type = "JK2", PSU = "jkzone",
         repInd = "jkrep", imp="imp", groups = c("country", "sex"), group.splits = 0:2,group.differences.by="sex", cross.differences = list(c(\theta,1), c(\theta,2)),
          dependent = "score", na.rm=FALSE, doCheck=TRUE,
          crossDiffSE.engine= "lm", clusters = "idclass")
res2a <- report(means2a,add = list(domain = "reading"), trendDiffs = TRUE)
### Third example: like example 2a, but using nested imputations of dependent variable,
### and additionally estimating trend: use 'rd' instead of 'rdN1y10'
### assume equally weighted cases by omitting 'wgt' argument
### ignoring jackknife by omitting 'type', 'PSU' and 'repInd' argument
means3T<- repMean(datL = rd, ID="idstud", imp="imp", nest="nest",
          groups = c("country", "sex"), group.splits = 0:2, group.differences.by="sex",
          cross.differences = list(c(0,1), c(0,2)), dependent = "score", na.rm=FALSE,
          doCheck=TRUE, trend = "year", linkErr = "leScore",
          crossDiffSE = "wec", crossDiffSE.engine= "lavaan")
res3T <- report(means3T, add = list(domain = "reading"))
### Example 3a: like example 3, but providing linking errors in an additional data.frame
### This is optional for two measurement occasions but mandatory if the analysis contains
### more than two measurement occasions
linkErr<- data.frame ( trendLevel1 = 2010, trendLevel2 = 2015, depVar = "score",
          parameter = "mean", unique(lsa[,c("domain", "leScore")]),
          stringsAsFactors = FALSE)
colnames(linkErr) <- car::recode(colnames(linkErr), "'leScore'='linkingError'")
### note that the linking errors for the specified domain have to be chosen via
### subsetting
means3a<- repMean(datL = rd, ID="idstud", imp="imp", nest="nest",
          groups = c("country", "sex"),
          group.splits = 0:2, group.differences.by="sex",
         cross.difference = list(c(0,1), c(0,2)),dependent = "score", na.rm=FALSE, doCheck=TRUE, trend = "year",
         linkErr = linkErr[which(linkErr[,"domain"] == "reading"),],
          crossDiffSE = "wec", crossDiffSE.engine= "lavaan")
res3a <- report(means3a, add = list(domain = "reading"))
```
#### repMean and the state of the state of the state of the state of the state of the state of the state of the state of the state of the state of the state of the state of the state of the state of the state of the state of th

```
### Fourth example: using a loop do analyse 'reading' and 'listening' comprehension
### in one function call. Again with group and cross differences and trends, and
### trend differences
### we use weights but omit jackknife analysis by omitting 'type', 'PSU' and 'repInd'
### argument
means4T<- by ( data = lsa, INDICES = lsa[,"domain"], FUN = function (sub.dat) {
         repMean(datL = sub.dat, ID="idstud", wgt="wgt", imp="imp", nest="nest",
                groups = c("country", "sex"), group.splits = 0:2,group.differences.by="sex",
                cross.differences = list(c(0,1), c(0,2)), dependent = "score",
                na.rm=FALSE, doCheck=TRUE,
                trend = "year", linkErr = "leScore", crossDiffSE.engine= "lm") })
ret4T <- do.call("rbind", lapply(names(means4T), FUN = function ( domain ) {
         report(means4T[[domain]], trendDiffs = TRUE, add = list(domain = domain))}))
### Fifth example: compute adjusted means, also with trend estimation
### Note: all covariates must be numeric or 0/1 dichotomous
rdN1[,"mignum"] <- as.numeric(rdN1[,"mig"])
rdN1[,"sexnum"] <- car::recode(rdN1[,"sex"], "'male'=0; 'female'=1", as.numeric=TRUE,
                  as.factor=FALSE)
means5 <- repMean(datL = rdN1, ID="idstud", wgt="wgt", type = "JK2", PSU = "jkzone",
         repInd = "jkrep", imp="imp", groups = "country",
         adjust = c("sexnum", "ses", "mignum"), useEffectLiteR = FALSE,
         dependent = "score", na.rm=FALSE, doCheck=TRUE, trend = "year",
         linkErr = "leScore")
res5 <- report(means5, add = list(domain = "reading"))
## Not run:
############################################################################################
# Example 6: R code for running the PISA 2015 science example to compare group means #
# with the total mean using weighted effect coding \#############################################################################################
# Warning: large PISA data set requires at least 16 GB free working memory (RAM):
### define necessary directories (note: writing permissions required)
folder <- tempdir()
### download PISA 2015 zipped student questionnaire data (420 MB) to a folder with
### writing permissions
download.file(url = "https://webfs.oecd.org/pisa/PUF_SPSS_COMBINED_CMB_STU_QQQ.zip",
        destfile = file.path(folder, "pisa2015.zip"))
### unzip PISA 2015 student questionnaire data (1.5 GB) to temporary folder
zip::unzip(zipfile = file.path(folder, "pisa2015.zip"), files= "CY6_MS_CMB_STU_QQQ.sav",
    exdir=folder)
### read data
pisa <- foreign::read.spss(file.path (folder, "CY6_MS_CMB_STU_QQQ.sav"),
       to.data.frame=TRUE, use.value.labels = FALSE, use.missings = TRUE)
# dependent variables
```

```
measure.vars <- paste0("PV", 1:10, "SCIE")
### choose desired variables and reshape into the long format
# 'CNTSTUID' = individual student identifier
# 'CNT' = country identifier
# 'SENWT' = senate weight (assume a population of 5000 in each country)
# 'W_FSTUWT' = final student weight
# 'OECD' = dummy variable indicating which country is part of the OECD
# 'W_FSTURWT' (1 to 80) = balanced repeated replicate weights
# 'PV1SCIE' to 'PV10SCIE' = 10 plausible values of (latent) science performance
pisaLong <- reshape2::melt(pisa, id.vars = c("CNTSTUID", "CNT", "SENWT", "W_FSTUWT",
          "OECD", paste0("W_FSTURWT", 1:80)),
          measure.vars = measure.vars, value.name = "value", variable.name="imp",
          na.rm=TRUE)
### choose OECD countries
oecd <- pisaLong[which(pisaLong[,"OECD"] == 1),]
### analyze data
### analysis takes approximately 30 minutes on an Intel i5-6500 machine with 32 GB RAM
means <- repMean( datL = oecd, # data.frame in the long format
   ID = "CNTSTUID", # student identifier
   dependent = "value", \# the dependent variable in the data
   groups = "CNT", = # the grouping variable<br>wgt = "SENWT", = # (optional) weighting
   wgt = "SENWT", = # (optional) weighting variable. We use senate
                                    # weights (assume a population of 5000 in each
                                    # country)
   type = "Fay", # type of replication method. Corresponding to
                                    # the PISA sampling method, we use "Fay"
   rho = 0.5,  # shrinkage factor for weights in Fay's method
   scale = NULL, \# scaling constant for variance, set to NULL
                                    # according to PISA's sampling method
   rscales = NULL, # scaling constant for variance, set to NULL
                                    # according to PISA's sampling method
   repWgt = paste0("W_FSTURWT", 1:80), # the replicate weights,
                                               # provided by the OECD
   imp = "imp", # the imputation variable
   mse = FALSE, \# if TRUE, compute variances based on sum of
                                    # squares around the point estimate, rather
                                    # than the mean of the replicates.
   group.splits = 0:1, \qquad # defining the 'levels' for which means should
                                    # be computed. 0:1 implies that means for the
                                    # whole sample (level 0) as well as for groups
                                    # (level 1) are computed
   cross.differences = TRUE, # defines whether (and which) cross level mean
                                    # differences should be computed. TRUE means
                                    # that all cross level mean differences are
                                    # computed
   crossDiffSE = "wec", # method for standard errors of mean
                                    # differences
   crossDiffSE.engine = "lm", # software implementation for standard
                                    # errors of mean differences
   hetero = TRUE, \# assume heteroscedastic group variances
```
<span id="page-20-0"></span>report 21

```
stochasticGroupSizes = FALSE # assume fixed group sizes
                  \lambda### call a reporting function to generate user-friendly output
results <- report(means, exclude = c("Ncases", "NcasesValid", "var", "sd"))
## End(Not run)
```
report *Reporting function for* [repMean](#page-12-1)*,*[repTable](#page-25-1)*,* [repQuantile](#page-21-1)*, and* [repGlm](#page-8-1)

# Description

Summarizes the output of the four main functions [repMean](#page-12-1),[repTable](#page-25-1), [repQuantile](#page-21-1), and [repGlm](#page-8-1), and provides a single data.frame with all results.

#### Usage

```
report(repFunOut, trendDiffs = FALSE, add = list(),
    exclude = c("Ncases", "NcasesValid", "var", "sampleSize"), printGlm = FALSE,
     round = TRUE, digits = 3, printDeviance = FALSE,
     target = c("default", "BT2021", "BT2021.table"),
     wholeGroupName = "Deutschland")
```
# Arguments

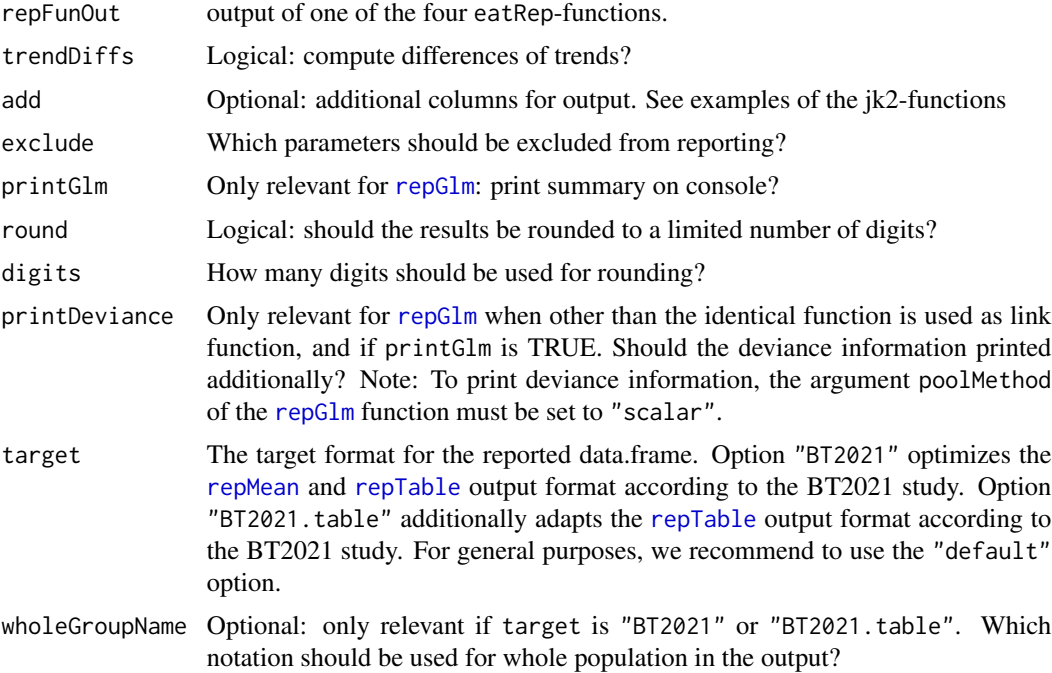

# <span id="page-21-0"></span>Value

A data frame with at least nine columns.

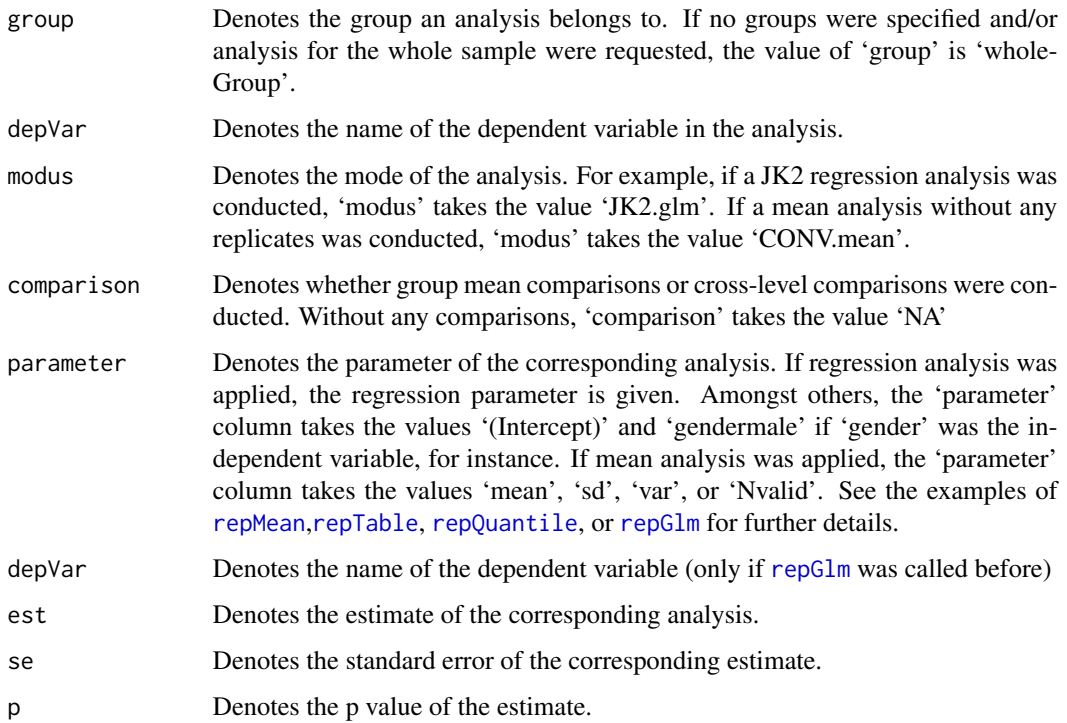

# Author(s)

Benjamin Becker, Sebastian Weirich

# Examples

### see examples of the eatRep main functions.

<span id="page-21-1"></span>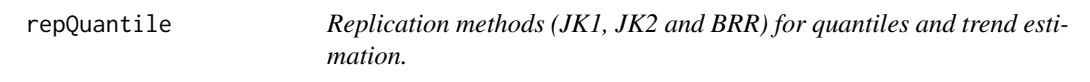

# Description

Compute quantiles with standard errors for complex cluster designs with multiple imputed variables (e.g. plausible values) based on Jackknife (JK1, JK2) or balanced repeated replicates (BRR) procedure. Conceptually, the function combines replication methods and methods for multiple imputed data. Technically, this is a wrapper for the svyquantile() function of the survey package.

# <span id="page-22-0"></span>repQuantile 23

# Usage

```
repQuantile(datL, ID, wgt = NULL, type = c("none", "JK2", "JK1", "BRR", "Fay"),
            PSU = NULL, repInd = NULL, repWgt = NULL, nest=NULL, imp=NULL,
         groups = NULL, group.splits = length(groups), cross.differences = FALSE,
            group.delimiter = "_," trend = NULL, linkErr = NULL, dependent,
            probs = c(0.25, 0.50, 0.75), na.rm = FALSE, nBoot = NULL,
            bootMethod = c("wSampling","wQuantiles") , doCheck = TRUE,
          engine = c("survey", "BIFIEsurvey"), scale = 1, rscales = 1, mse=TRUE,
            rho=NULL, verbose = TRUE, progress = TRUE)
```
# Arguments

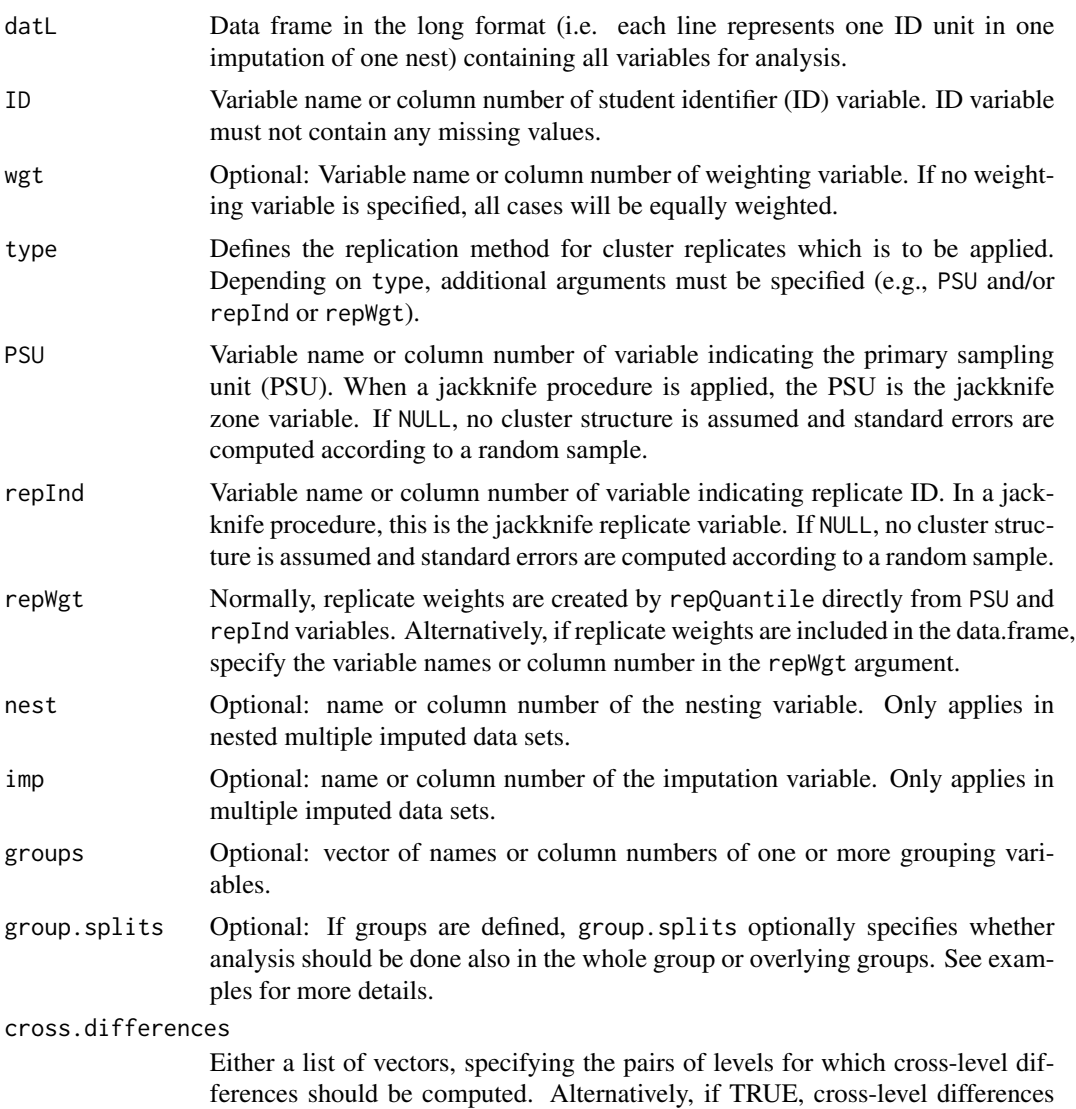

for all pairs of levels are computed. If FALSE, no cross-level differences are computed. (see examples 2a, 3, and 4 in the help file of the [repMean](#page-12-1) function)

<span id="page-23-0"></span>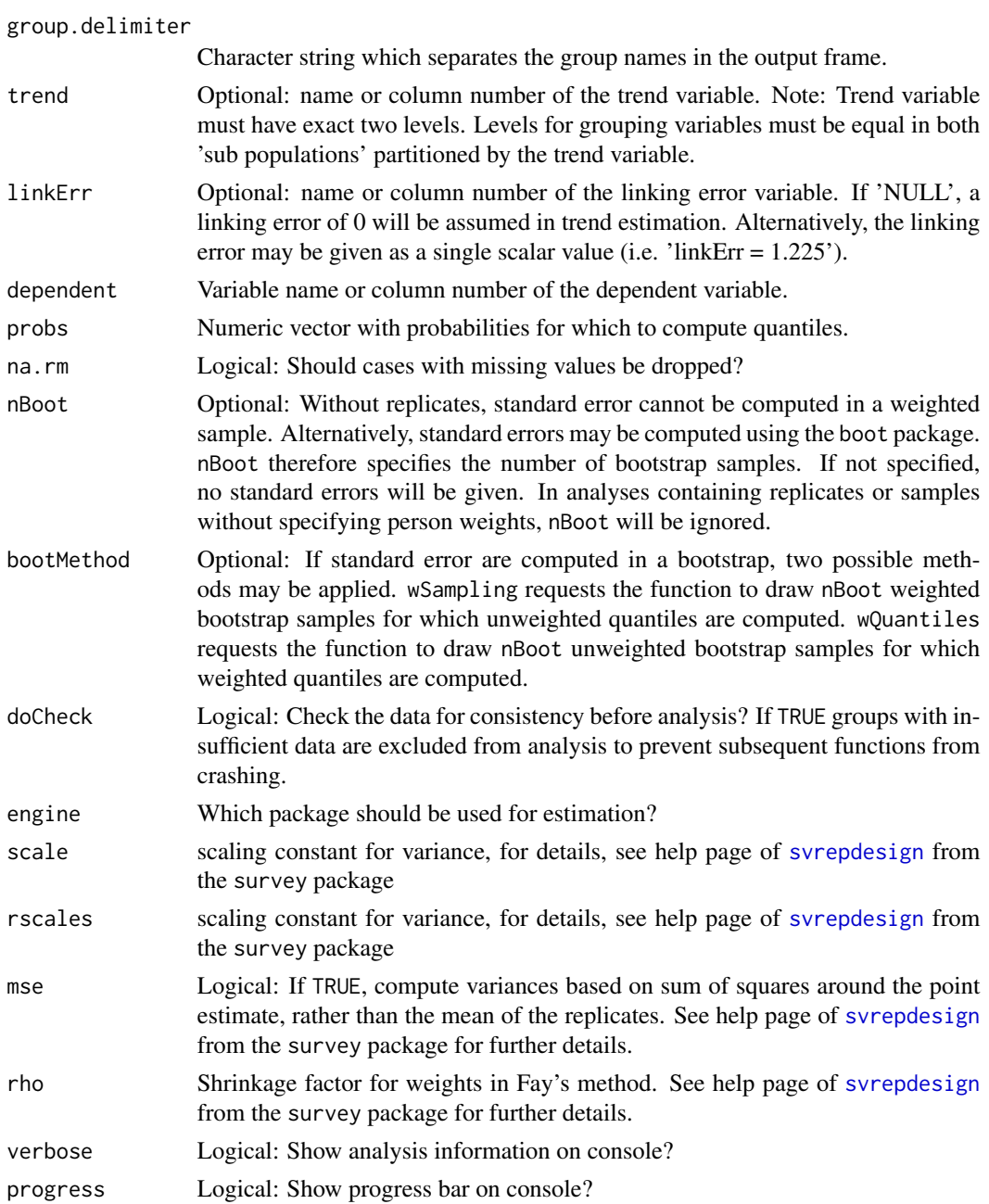

# Details

Function first creates replicate weights based on PSU and repInd variables according to JK2 or BRR procedure implemented in WesVar. According to multiple imputed data sets, a workbook with several analyses is created. The function afterwards serves as a wrapper for [svyquantile](#page-0-0) called by [svyby](#page-0-0) implemented in the survey package. The results of the several analyses are then pooled according to Rubins rule, which is adapted for nested imputations if the dependent argument implies a nested structure.

#### repQuantile 25

### Value

A list of data frames in the long format. The output can be summarized using the report function. The first element of the list is a list with either one (no trend analyses) or two (trend analyses) data frames with at least six columns each. For each subpopulation denoted by the groups statement, each dependent variable, each parameter (i.e., the values of the corresponding categories of the dependent variable) and each coefficient (i.e., the estimate and the corresponding standard error) the corresponding value is given.

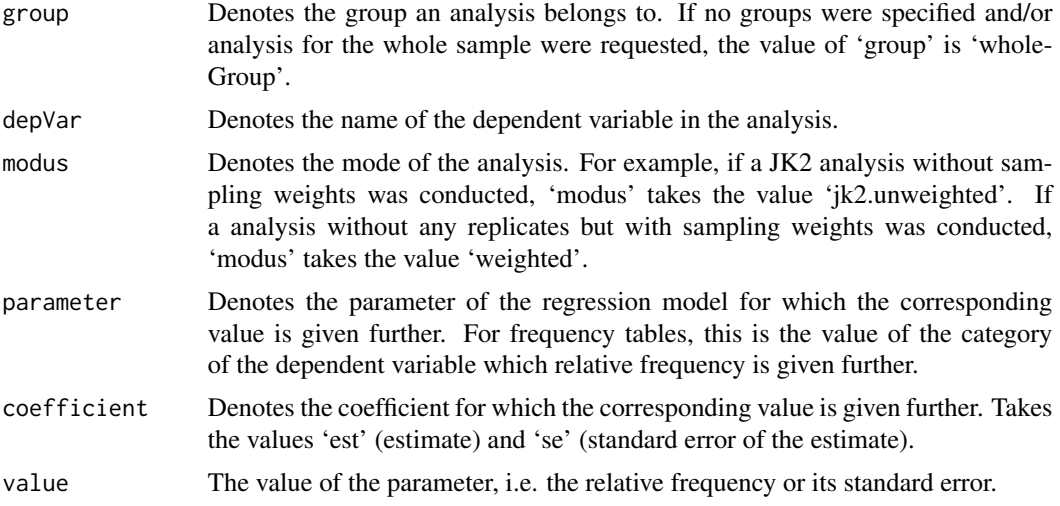

If groups were specified, further columns which are denoted by the group names are added to the data frame.

### Examples

```
data(lsa)
### Example 1: only means, SD and variances for each country
### We only consider domain 'reading'
rd <- lsa[which(lsa[,"domain"] == "reading"),]
### We only consider the first "nest".
rdN1 \leq rd[which(rd[,"nest"] == 1),]
### First, we only consider year 2010
rdN1y10<- rdN1[which(rdN1[,"year"] == 2010),]
### First example: Computes percentile in a nested data structure for reading
### scores conditionally on country and for the whole group
perzent <- repQuantile(datL = rd, ID = "idstud", wgt = "wgt", type = "JK2",
            PSU = "jkzone", repInd = "jkrep", imp = "imp", nest="nest",
            groups = "country", group.splits = c(0:1), dependent = "score",
            probs = seq(0.1, 0.9, 0.2)res <- report(perzent, add = list(domain = "reading"))
```
### Second example: Computes percentile for reading scores conditionally on country,

```
### use 100 bootstrap samples, assume no nested structure
perzent <- repQuantile(datL = rdN1y10, ID = "idstud", wgt = "wgt",
            imp = "imp", groups = "country", dependent = "score",
            probs = seq(0.1, 0.9, 0.2), nBoot = 100)
res <- report(perzent, add = list(domain = "reading"))
```
<span id="page-25-1"></span>repTable *JK1, JK2 and BRR for frequency tables and trend estimation.*

#### **Description**

Compute frequency tables for categorical variables (e.g. factors: dichotomous or polytomous) in complex cluster designs. Estimation of standard errors optionally takes the clustered structure and multiple imputed variables into account. To date, Jackknife-1 (JK1), Jackknife-2 (JK2) and Balanced repeated replicate (BRR) methods are implemented to account for clustered designs. Procedures of Rubin (1987) and Rubin (2003) are implemented to account for multiple imputed data and nested imputed data, if necessary. Conceptually, the function combines replication and imputation methods. Technically, this is a wrapper for the [svymean](#page-0-0) function of the survey package.

#### Usage

```
repTable(datL, ID, wgt = NULL, type = c("none", "JK2", "JK1", "BRR", "Fay"), PSU = NULL,
          repInd = NULL, repWgt = NULL, nest=NULL, imp=NULL, groups = NULL,
          group.splits = length(groups), group.differences.by = NULL,
          cross.differences = FALSE, crossDiffSE = c("wec", "rep","old"),
         nBoot = 100, chiSquare = FALSE, correct = TRUE, group.delimiter = "_",
      trend = NULL, linkErr = NULL, dependent, separate.missing.indicator = FALSE,
        na.rm=FALSE, expected.values = NULL, doCheck = TRUE, forceTable = FALSE,
         engine = c("survey", "BIFIEsurvey"), scale = 1, rscales = 1, mse=TRUE,
          rho=NULL, verbose = TRUE, progress = TRUE )
```
#### Arguments

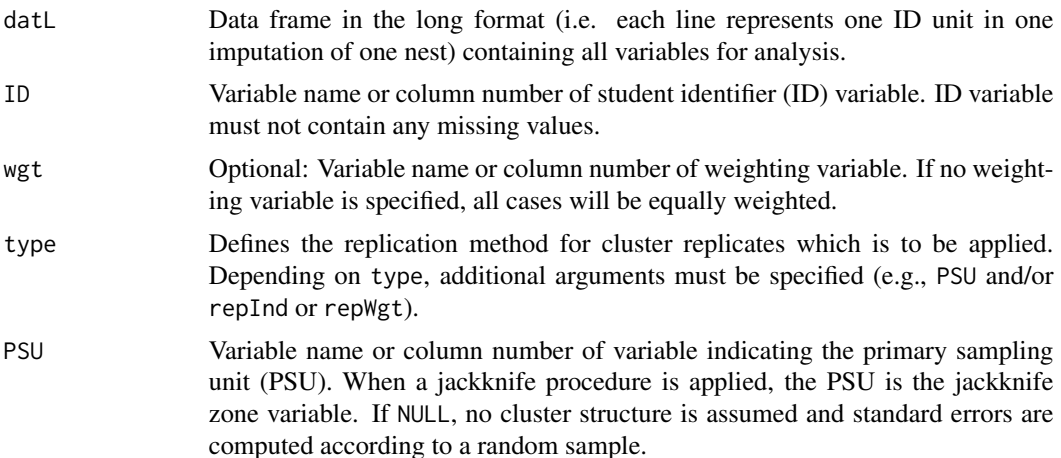

#### repTable 27

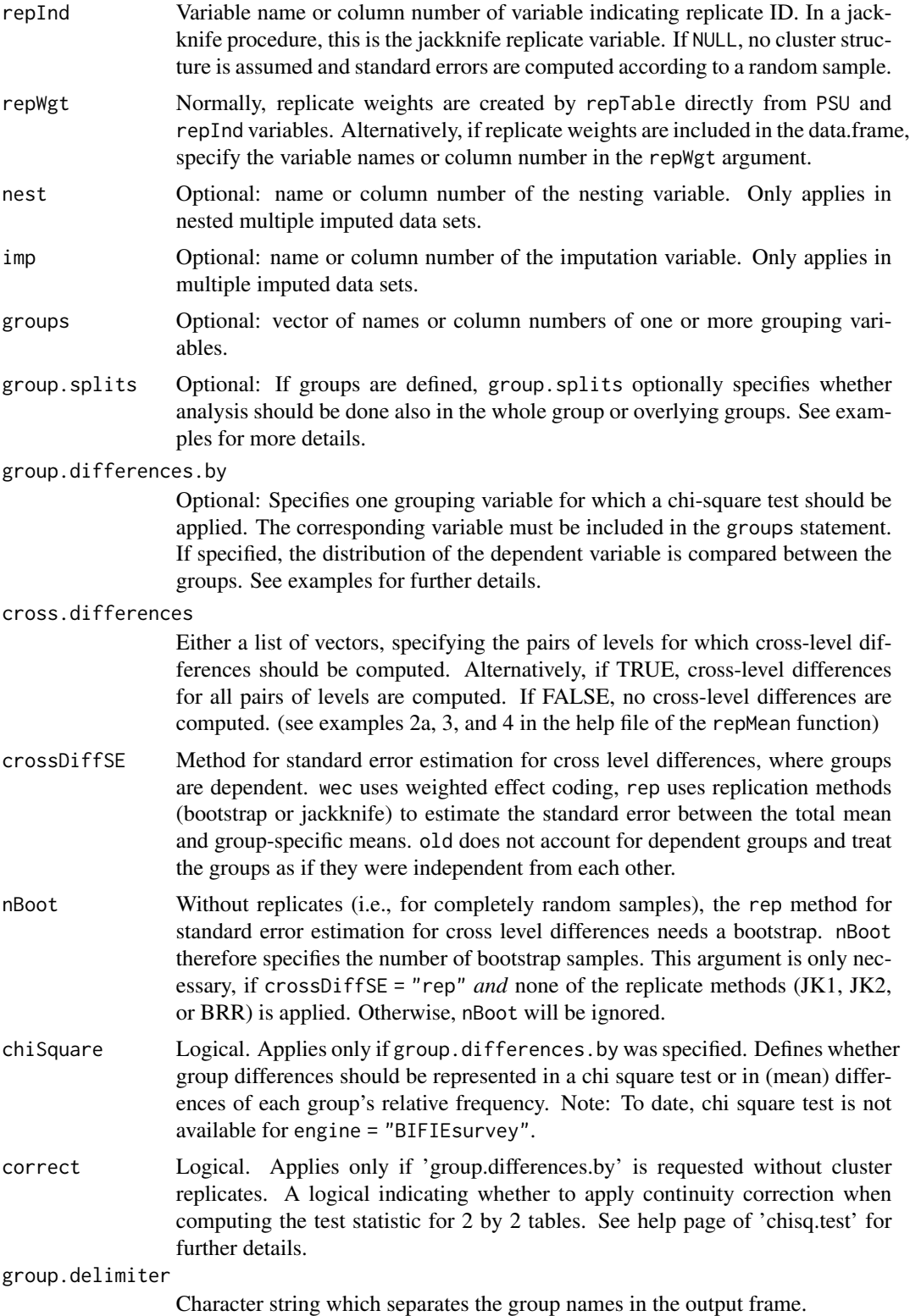

- <span id="page-27-0"></span>trend Optional: name or column number of the trend variable. Note: Trend variable must have exact two levels. Levels for grouping variables must be equal in both 'sub populations' partitioned by the trend variable.
- linkErr Optional: Either the name or column number of the linking error variable. If 'NULL', a linking error of 0 will be assumed in trend estimation. Alternatively, the linking error may be given as a single scalar value (i.e. 'linkErr  $= 1.225$ '). Alternatively, linking errors may be given as data.frame with following specifications: Two columns, named trendLevel1 and trendLevel2 which contain the levels of the trend variable. The contrasts between both values indicates which trend is meant. For only two measurement occasions, i.e. 2010 and 2015, trendLevel1 should be 2010, and trendLevel2 should be 2015. For three measurement occasions, i.e. 2010, 2015, and 2020, additional lines are necessary where trendLevel1 should be 2010, and trendLevel2 should be 2020, to mark the contrast between 2010 and 2020, and further additional lines are necessary where trendLevel1 should be 2015, and trendLevel2 should be 2020. The column depVar must include the name of the dependent variable. This string must correspond to the name of the dependent variable in the data. The column parameter indicates the parameter the linking error belongs to. Column linkingError includes the linking error value. Providing linking error in a data.frame is necessary for more than two measurement occasions. See the fourth example below for further details.

dependent Variable name or column number of the dependent variable.

separate.missing.indicator

Logical. Should frequencies of missings in dependent variable be integrated? Note: That is only useful if missing occur as NA. If the dependent variable is coded as character, for example 'male', 'female', 'missing', separate missing indicator is not necessary.

#### na.rm Logical: Should cases with missing values be dropped?

expected.values

Optional. A vector of values expected in dependent variable. Recommend to left this argument empty.

- doCheck Logical: Check the data for consistency before analysis? If TRUE groups with insufficient data are excluded from analysis to prevent subsequent functions from crashing.
- forceTable Logical: Function decides internally whether the table or the mean function of survey is called. If the mean function is called, the polytomous dependent variable is converted to dichotomous indicator variables. If mean is called, group differences for each category of the polytomous dependent variable can be computed. If table is called, a chi square statistic may be computed. The argument allows to force the function either to call mean or table.
- engine Which package should be used for estimation?
- scale scaling constant for variance, for details, see help page of [svrepdesign](#page-0-0) from the survey package
- rscales scaling constant for variance, for details, see help page of [svrepdesign](#page-0-0) from the survey package

#### <span id="page-28-0"></span>repTable 29

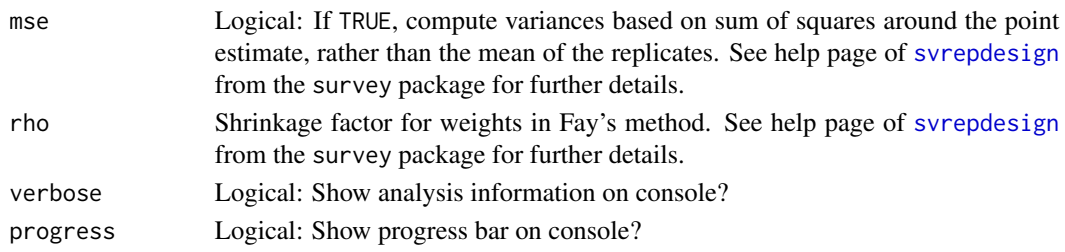

# Details

Function first creates replicate weights based on PSU and repInd variables according to JK2 procedure implemented in WesVar. According to multiple imputed data sets, a workbook with several analyses is created. The function afterwards serves as a wrapper for [svymean](#page-0-0) called by [svyby](#page-0-0) implemented in the survey package. Relative frequencies of the categories of the dependent variable are computed by the means of the dichotomous indicators (e.g. dummy variables) of each category. The results of the several analyses are then pooled according to Rubin's rule, which is adapted for nested imputations if the dependent argument implies a nested structure.

# Value

A list of data frames in the long format. The output can be summarized using the report function. The first element of the list is a list with either one (no trend analyses) or two (trend analyses) data frames with at least six columns each. For each subpopulation denoted by the groups statement, each dependent variable, each parameter (i.e., the values of the corresponding categories of the dependent variable) and each coefficient (i.e., the estimate and the corresponding standard error) the corresponding value is given.

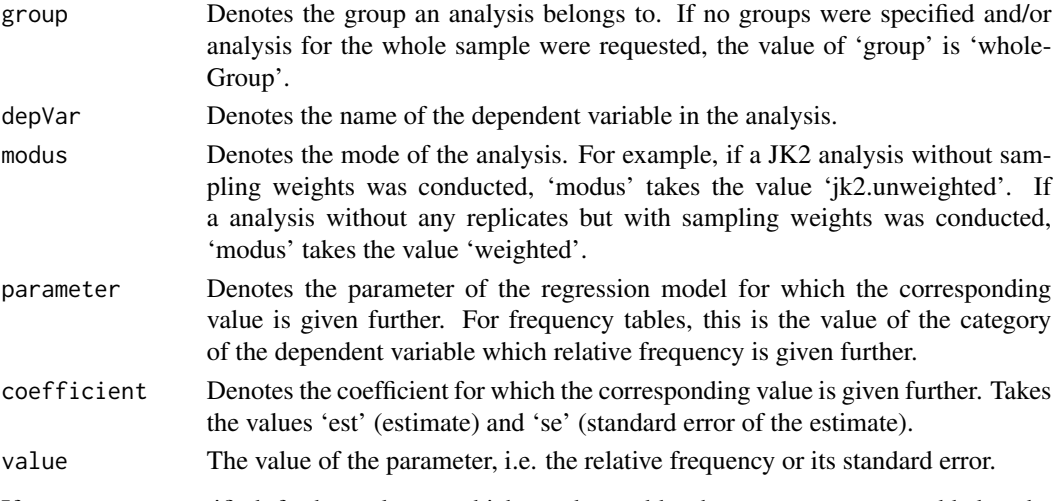

If groups were specified, further columns which are denoted by the group names are added to the data frame.

#### References

Rubin, D.B. (2003): Nested multiple imputation of NMES via partially incompatible MCMC. *Statistica Neerlandica* 57, 1, 3–18.

# Examples

data(lsa)

```
### Example 1: only means, SD and variances for each country
### subsetting: We only consider domain 'reading'
rd <- lsa[which(lsa[,"domain"] == "reading"),]
### We only consider the first "nest".
rdN1 \leq rd[which(rd[,"nest"] == 1),]
### First, we only consider year 2010
rdN1y10<- rdN1[which(rdN1[,"year"] == 2010),]
### First example: Computes frequencies of polytomous competence levels (1, 2, 3, 4, 5)
### conditionally on country, using a chi-square test to decide whether the distribution
### varies between countries (it's an overall test, i.e. with three groups, df1=8).
freq.tab1 <- repTable(datL = rdN1y10, ID = "idstud", wgt = "wgt", imp="imp",
            type = "JK2", PSU = "jkzone", repInd = "jkrep", groups = "country",
            group.differences.by = "country", dependent = "comp", chiSquare = TRUE)
res1 <- report(freq.tab1, add = list ( domain = "reading" ))
### Second example: Computes frequencies of polytomous competence levels (1, 2, 3, 4, 5)
### conditionally on country. Now we test whether the frequency of each single category
### differs between pairs of countries (it's not an overall test ... repTable now
### calls repMean internally, using dummy variables
freq.tab2 <- repTable(datL = rdN1y10, ID = "idstud", wgt = "wgt", imp="imp",
            type = "JK2", PSU = "jkzone", repInd = "jkrep", groups = "country",
            group.differences.by = "country", dependent = "comp", chiSquare = FALSE)
res2 <- report(freq.tab2, add = list ( domain = "reading" ))
### Third example: trend estimation and nested imputation and 'by' loop
### (to date, only crossDiffSE = "old" works)
freq.tab3 <- by ( data = lsa, INDICES = lsa[,"domain"], FUN = function (subdat) {
             repTable(datL = subdat, ID = "idstud", wgt = "wgt", imp="imp",
                nest = "nest", type = "JK2", PSU = "jkzone", repInd = "jkrep",
                groups = "country", group.differences.by = "country",
                group.splits = 0:1, cross.differences = TRUE, crossDiffSE = "old",
                dependent = "comp", chiSquare = FALSE, trend = "year",
```

```
res3 <- do.call("rbind", lapply(names(freq.tab3), FUN = function (domain) {
            report(freq.tab3[[domain]], trendDiffs = TRUE,
```

```
add = list (domain = domain))}))
```
 $linkErr = "leComp")$  })

### Fourth example: similar to example 3. trend estimation using a linking ### error data.frame linkErrs <- data.frame ( trendLevel1 = 2010, trendLevel2 = 2015, depVar = "comp", unique(lsa[,c("domain", "comp", "leComp")]), stringsAsFactors = FALSE) colnames(linkErrs) <- car::recode(colnames(linkErrs), "'comp'='parameter'; 'leComp'='linkingError'") freq.tab4 <- by ( data = lsa, INDICES = lsa[,"domain"], FUN = function (subdat) {

```
repTable(datL = subdat, ID = "idstud", wgt = "wgt", type="none",
                imp="imp", nest = "nest", groups = "country",
                group.differences.by = "country", group.splits = 0:1,
                cross.differences = FALSE, dependent = "comp", chiSquare = FALSE,
                trend = "year",linkErr = linkErrs[which(linkErrs[,"domain"] == subdat[1,"domain"]),])
            })
res4 <- do.call("rbind", lapply(names(freq.tab4), FUN = function (domain) {
            report(freq.tab4[[domain]], trendDiffs = TRUE,
                    add = list ( domain = domain ))
            }))
### Fifth example: minimal example for three measurement occasions
### borrow data from the eatGADS package
trenddat1 <- system.file("extdata", "trend_gads_2010.db", package = "eatGADS")
trenddat2 <- system.file("extdata", "trend_gads_2015.db", package = "eatGADS")
trenddat3 <- system.file("extdata", "trend_gads_2020.db", package = "eatGADS")
trenddat <- eatGADS::getTrendGADS(filePaths = c(trenddat1, trenddat2, trenddat3),
            years = c(2010, 2015, 2020), fast=FALSE)
dat <- eatGADS::extractData(trenddat)
### use template linking Error Object
load(system.file("extdata", "linking_error.rda", package = "eatRep"))
### check consistency of data and linking error object
check1 <- checkLEs(c(trenddat1, trenddat2, trenddat3), lErr)
### Analysis for reading comprehension
freq.tab5 <- repTable(datL = dat[which(dat[,"dimension"] == "reading"),],
            ID = "idstud", type="none", imp="imp", dependent = "traitLevel",
            chiSquare = FALSE, trend = "year",
            linkErr = lErr[which(lErr[,"domain"] == "reading"),])
res5 <- report(freq.tab5, trendDiffs = TRUE, add = list ( domain = "reading" ))
```
# <span id="page-31-0"></span>Index

∗ datasets lsa, [7](#page-6-0) ∗ package eatRep-package, [2](#page-1-0) auxiliaryFunctions, [5](#page-4-0) checkLEs, [6](#page-5-0) eatRep-package, [2](#page-1-0) funAdjust *(*auxiliaryFunctions*)*, [5](#page-4-0) funAdjustEL *(*auxiliaryFunctions*)*, [5](#page-4-0) funadjustLavaanWec *(*auxiliaryFunctions*)*, [5](#page-4-0) generateRandomJk1Zones, [7](#page-6-0) getOutputIfSingular *(*auxiliaryFunctions*)*, [5](#page-4-0) getOutputIfSingularT1 *(*auxiliaryFunctions*)*, [5](#page-4-0) getOutputIfSingularWec *(*auxiliaryFunctions*)*, [5](#page-4-0) groupVersusTotalMean *(*auxiliaryFunctions*)*, [5](#page-4-0) jk2.glm *(*repGlm*)*, [9](#page-8-0) jk2.mean *(*repMean*)*, [13](#page-12-0) jk2.quantile *(*repQuantile*)*, [22](#page-21-0) jk2.table *(*repTable*)*, [26](#page-25-0) lm, *[16](#page-15-0)* lm\_robust, *[11](#page-10-0)*, *[16](#page-15-0)* lsa, [7](#page-6-0) repGlm, *[3](#page-2-0)*, [9,](#page-8-0) *[21,](#page-20-0) [22](#page-21-0)* repMean, *[3](#page-2-0)*, [13,](#page-12-0) *[21](#page-20-0)[–23](#page-22-0)* report, [21](#page-20-0) repQuantile, *[3](#page-2-0)*, *[21,](#page-20-0) [22](#page-21-0)*, [22](#page-21-0) repTable, *[3](#page-2-0)*, *[21,](#page-20-0) [22](#page-21-0)*, [26](#page-25-0)

svrepdesign, *[11](#page-10-0)*, *[15](#page-14-0)*, *[24](#page-23-0)*, *[28,](#page-27-0) [29](#page-28-0)*

svyby, *[16](#page-15-0)*, *[24](#page-23-0)*, *[29](#page-28-0)* svyglm, *[9](#page-8-0)*, *[11](#page-10-0)* svymean, *[13](#page-12-0)*, *[16](#page-15-0)*, *[26](#page-25-0)*, *[29](#page-28-0)* svyquantile, *[24](#page-23-0)* svyvar, *[13](#page-12-0)*

withReplicates, *[5](#page-4-0)*